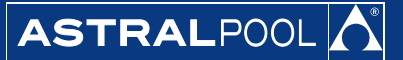

## Navštivte naše webové strán

## **www.astralpool.cz**

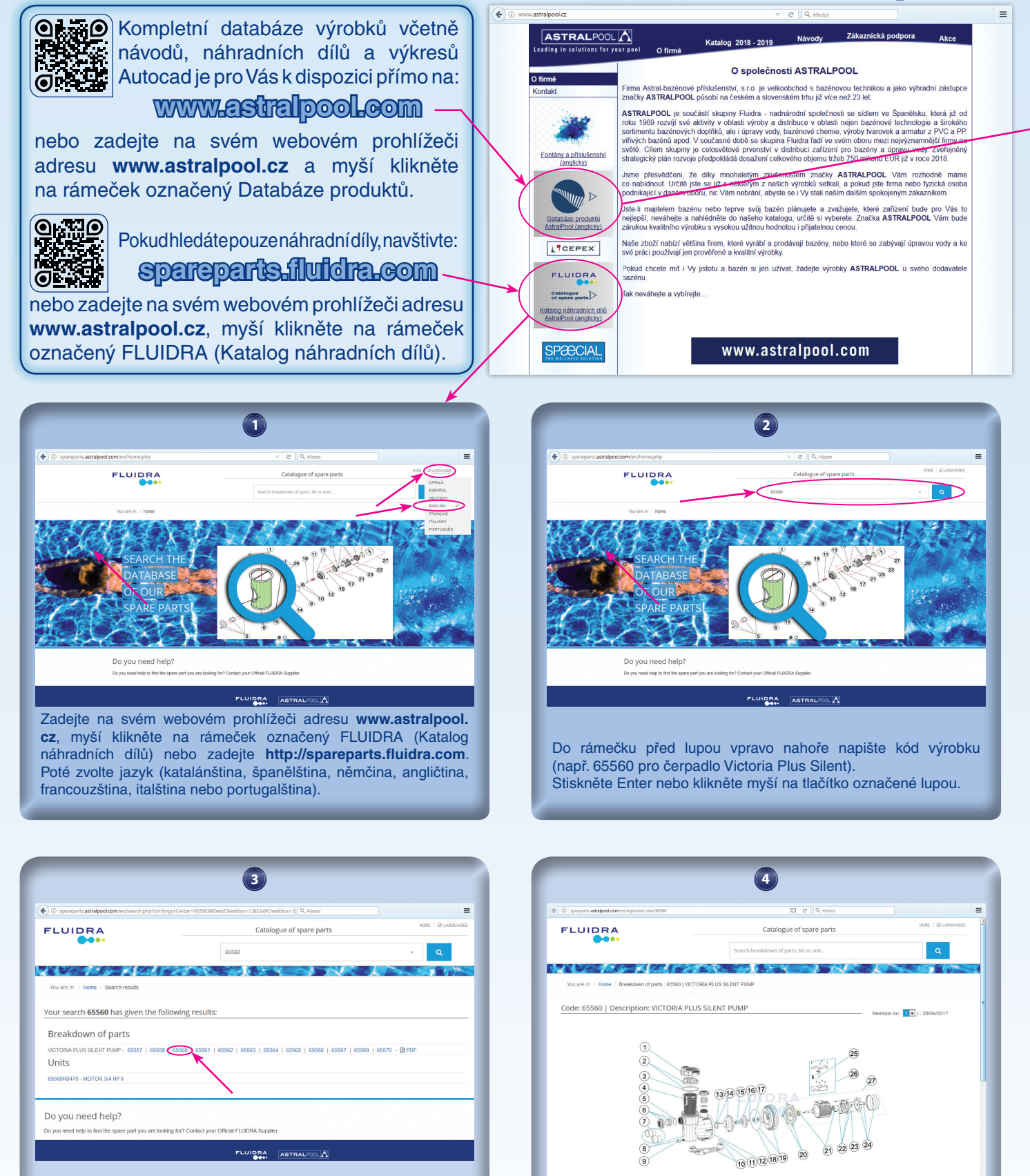

Zobrazí se název nalezeného výrobku a v řádku s výpisem kódů i jeho možné varianty. Pro zobrazení dostupných informací k vybranému produktu klikněte myší na odkaz konkrétního kódu.

V programu Acrobat Reader si dokument zobrazíte, vytisknete nebo uložíte.